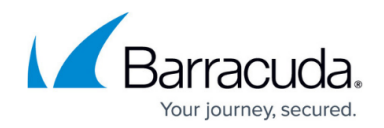

# **Create File System Browsing Session API**

<https://campus.barracuda.com/doc/96771637/>

This command is for Files and Folders only. For Disk Image Standard, browse by volume.

The session entity is useful for performance and caching. For example, when browsing large folders or drives, use the same session GUID across browse requests so that the cached results are used.

### **Input Parameters**

None.

### **Output Parameters**

**sessionId**, String containing a Guid. Store and use this value for future Files and Folders Backup Set Creation browse operations.

### **Example**

{

"sessionId": "59c0c022-31c7-457e-9b00-69e6595d3bf9"

}

## Barracuda Intronis Backup

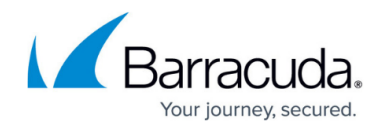

© Barracuda Networks Inc., 2024 The information contained within this document is confidential and proprietary to Barracuda Networks Inc. No portion of this document may be copied, distributed, publicized or used for other than internal documentary purposes without the written consent of an official representative of Barracuda Networks Inc. All specifications are subject to change without notice. Barracuda Networks Inc. assumes no responsibility for any inaccuracies in this document. Barracuda Networks Inc. reserves the right to change, modify, transfer, or otherwise revise this publication without notice.